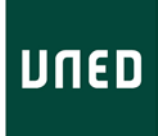

# PLANIFICACIÓN ACTIVIDAD MODALIDAD ONLINE EN DIFERIDO

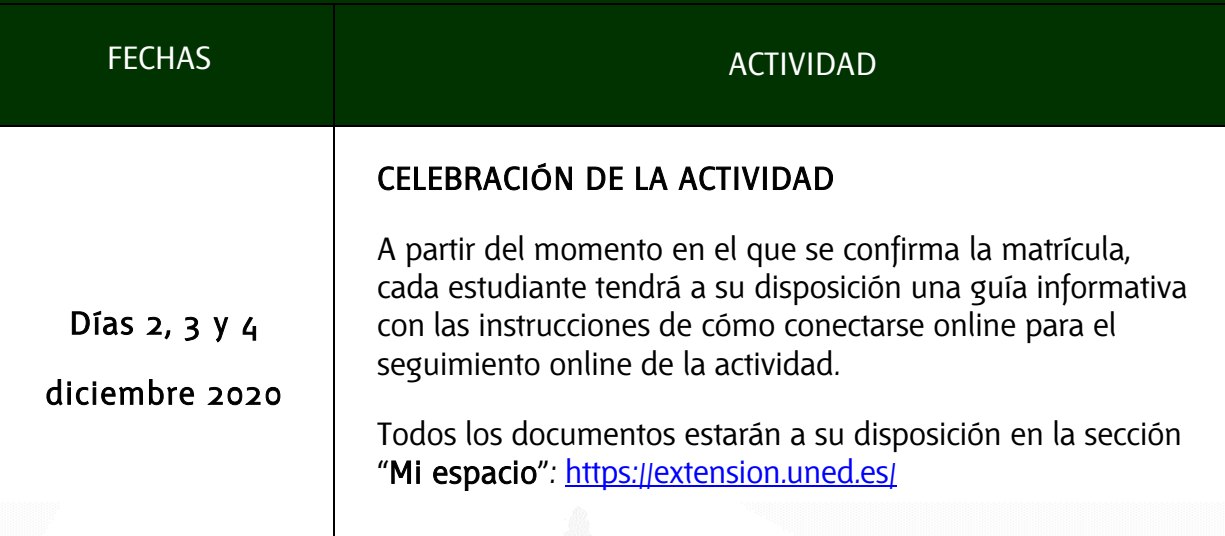

## CÓMO ACCEDER A LAS GRABACIONES

1 EN UN PLAZO MÁXIMO DE 15 DÍAS POSTERIORES A LA REALIZACIÓN DE LA ACTIVIDAD, RECIBIRÁS LA INFORMACIÓN DE ACCESO A LAS GRABACIONES A TRAVÉS DE EMAIL.

### TEN EN CUENTA QUE:

- Si la actividad tiene más de una sesión, es posible que recibas diferentes emails con los enlaces para ver cada sesión por separado.

- Los enlaces a las grabaciones también se colgarán en la sección de documentos de la actividad, por lo que recomendamos consultar de forma recurrente la sección ["Mi espacio"](https://extension.uned.es/indice/idcentro/32).

C/ Educación, 3 C/ María, 52-54 Fax: 981 14 59 60<br> **Info***a***<sub>d</sub>**-coruna.uned.es<br> **Info***a***<sub>d</sub>errol.uned.es**<br> **Info***a*<sub>d</sub>errol.uned.es info<sub>@j</sub>a-coruna.uned.es

15011-A CORUÑA 15402-FERROL Tfno. 981 36 40 26<br>Fax: 981 36 49 88

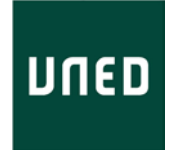

# 2 LAS GRABACIONES SÓLO ESTARÁN DISPONIBLES ONLINE, POR LO QUE ES NECESARIO TENER CONEXIÓN A INTERNET PARA PODER VISUALIZARLAS.

C/ Educación, 3 C/ María, 52-54 Tfno. 981 14 50 51 Tfno. 981 36 40 26 Fax: 981 14 59 60 Fax: 981 36 49 88 [info@a-coruna.uned.es](mailto:info@a-coruna.uned.es) [info@ferrol.uned.es](mailto:info@ferrol.uned.es)

C/ María, 52-54<br>**15402-FERROL**<br>Tfno. 981 36 40 26

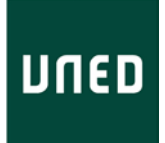

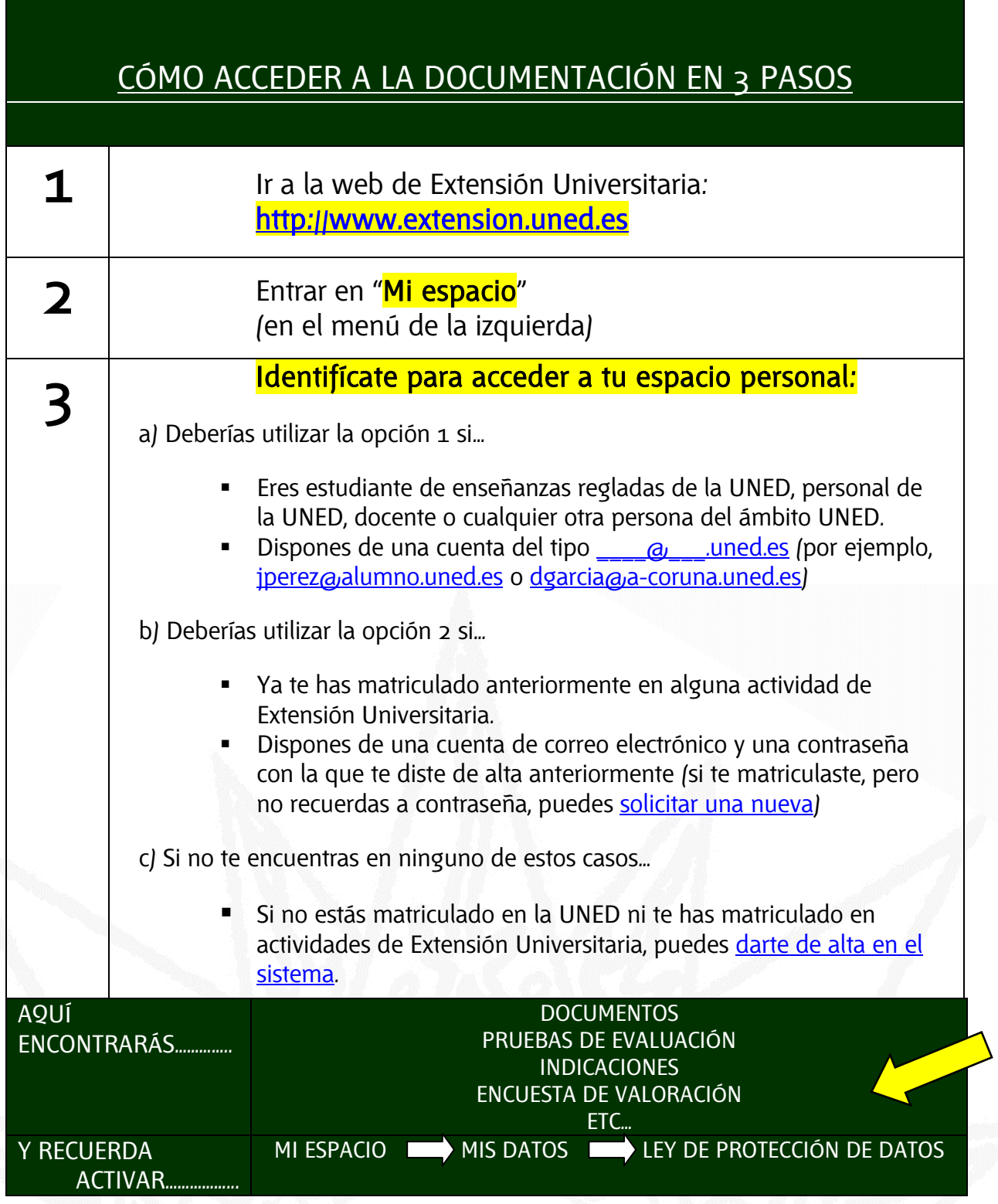

C/ Educación, 3 C/ María, 52-54 Tfno. 981 14 50 51 Tfno. 981 36 40 26 Fax: 981 14 59 60 Fax: 981 36 49 88 [info@a-coruna.uned.es](mailto:info@a-coruna.uned.es) [info@ferrol.uned.es](mailto:info@ferrol.uned.es)

C/ María, 52-54<br> **15402-FERROL**<br>
1500. 981 36 40 26<br>
Fax: 981 36 49 88<br> **infog/errol.uned.es**